## **Reporting Aggregated Data Using the Group Functions**

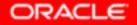

Copyright © 2004, Oracle. All rights reserved.

## **Objectives**

After completing this lesson, you should be able to do the following:

- Identify the available group functions
- Describe the use of group functions
- Group data by using the GROUP BY clause
- Include or exclude grouped rows by using the HAVING clause

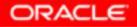

#### What Are Group Functions?

# Group functions operate on sets of rows to give one result per group.

**EMPLOYEES DEPARTMENT ID** SALARY Maximum salary in MAX(SALARY) **EMPLOYEES** table 

10 vouu-

20 rows selected.

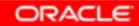

### **Types of Group Functions**

- AVG
- COUNT
- MAX
- MIN
- STDDEV
- SUM
- VARIANCE

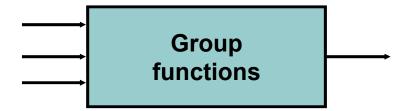

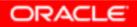

Copyright © 2004, Oracle. All rights reserved.

#### **Group Functions: Syntax**

| SELECT    | [column,] group_function(column), |
|-----------|-----------------------------------|
| FROM      | table                             |
| [WHERE    | condition]                        |
| [GROUP BY | column]                           |
| [ORDER BY | column];                          |

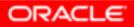

Copyright © 2004, Oracle. All rights reserved.

#### Using the AVG and SUM Functions

#### You can use AVG and SUM for numeric data.

|       | AVG(salary), MAX(salary), |
|-------|---------------------------|
|       | MIN(salary), SUM(salary)  |
| FROM  | employees                 |
| WHERE | job_id LIKE '%REP%';      |

| AVG(SALARY) MAX(SALARY) |       | MIN(SALARY) SUM(SALARY) |       |
|-------------------------|-------|-------------------------|-------|
| 8150                    | 11000 | 6000                    | 32600 |

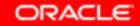

#### Using the MIN and MAX Functions

You can use MIN and MAX for numeric, character, and date data types.

| SELECT    | MIN(hire  | date), | MAX(hire  | date)     |
|-----------|-----------|--------|-----------|-----------|
| FROM      | emplo     | yees;  |           |           |
|           |           |        |           |           |
|           | MIN(HIRE_ |        |           | MAX(HIRE_ |
| 17-JUN-87 |           |        | 29-JAN-00 |           |

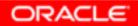

### **Using the COUNT Function**

#### COUNT (\*) returns the number of rows in a table:

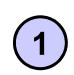

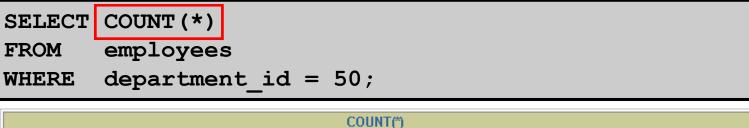

COUNT (*expr*) returns the number of rows with nonnull values for the *expr*:

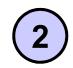

SELECT COUNT(commission\_pct)
FROM employees
WHERE department\_id = 80;

COUNT(COMMISSION\_PCT)

ORACLE

5

3

### Using the **DISTINCT** Keyword

- COUNT (DISTINCT expr) returns the number of distinct non-null values of the *expr*.
- To display the number of distinct department values in the EMPLOYEES table:

SELECT COUNT (DISTINCT department id)

```
FROM employees;
```

COUNT(DISTINCTDEPARTMENT\_ID)

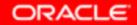

7

#### **Group Functions and Null Values**

#### Group functions ignore null values in the column:

| 1 | AVG(commission_pct)<br>employees; |     |
|---|-----------------------------------|-----|
|   | AVG(COMMISSION_PCT)               |     |
|   | .2                                | 125 |

# The NVL function forces group functions to include null values:

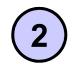

SELECT AVG(NVL(commission\_pct, 0))
FROM employees;

AVG(NVL(COMMISSION\_PCT,0))

.0425

ORACLE

Copyright © 2004, Oracle. All rights reserved.

#### **Creating Groups of Data**

#### **EMPLOYEES**

| DEPARTMENT_ID | SALARY |       |                |               |             |
|---------------|--------|-------|----------------|---------------|-------------|
| 10            | 4400   | 4400  |                |               |             |
| 20            | 13000  | 9500  |                |               |             |
| 20            | 6000   | 9500  |                |               |             |
| 50            | 5800   |       |                |               |             |
| 50            | 3500   |       |                | DEPARTMENT_ID | AVG(SALARY) |
| 50            | 3100   | 3500  | Average        | 10            | 4400        |
| 50            | 2500   |       | salary in      | 20            | 9500        |
| 50            | 2600   |       | EMPLOYEES      | 50            | 3500        |
| 60            | 9000   |       |                | 60            | 6400        |
| 60            | 6000   | 6400  | table for each | 80            | 10033.3333  |
| 60            | 4200   |       | department     | 90            | 19333.3333  |
| 80            | 10500  |       |                | 110           | 10150       |
| 80            | 8600   | 10033 |                |               | 7000        |
| 80            | 11000  |       |                |               |             |
| 90            | 24000  |       |                |               |             |
| 90            | 17000  |       |                |               |             |

. . .

20 rows selected.

#### **Creating Groups of Data:** GROUP BY Clause Syntax

| SELECT    | column, group_function(column) |
|-----------|--------------------------------|
| FROM      | table                          |
| [WHERE    | condition]                     |
| [GROUP BY | group_by_expression]           |
| [ORDER BY | column];                       |

You can divide rows in a table into smaller groups by using the GROUP BY clause.

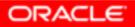

#### Using the GROUP BY Clause

All columns in the SELECT list that are not in group functions must be in the GROUP BY clause.

| SELECT   | department_id, | AVG(salary) |
|----------|----------------|-------------|
| FROM     | employees      |             |
| GROUP BY | department_id  | ;           |

| DEPARTMENT_ID | AVG(SALARY) |
|---------------|-------------|
| 10            | 4400        |
| 20            | 9500        |
| 50            | 3500        |
| 60            | 6400        |
| 80            | 10033.3333  |
| 90            | 19333.3333  |
| 110           | 10150       |
|               | 7000        |

8 rows selected.

#### Using the GROUP BY Clause

# The GROUP BY column does not have to be in the SELECT list.

| SELECT   | AVG(salary)     |
|----------|-----------------|
| FROM     | employees       |
| GROUP BY | department_id ; |

| AVG(SALARY) |            |
|-------------|------------|
|             | 4400       |
|             | 9500       |
|             | 3500       |
|             | 6400       |
|             | 10033.3333 |
|             | 19333.3333 |
|             | 10150      |
|             | 7000       |

#### Grouping by More Than One Column

#### **EMPLOYEES**

| DEPARTMENT_ID | JOB_ID   | SALARY |               |                  |            |             |
|---------------|----------|--------|---------------|------------------|------------|-------------|
| 90            | AD_PRES  | 24000  |               |                  |            |             |
| 90            | AD_VP    | 17000  |               |                  | 100.00     |             |
| 90            | AD_VP    | 17000  |               | DEPARTMENT_ID    |            | SUM(SALARY) |
| 60            | IT_PROG  | 9000   |               |                  | AD_ASST    | 4400        |
| 60            | IT PROG  | 6000   |               |                  | MK_MAN     | 13000       |
|               | IT PROG  | 4200   |               |                  | MK_REP     | 6000        |
|               | ST MAN   | 5800   | Add the       | 50               | ST_CLERK   | 11700       |
|               | ST CLERK | 3500   | salaries in   | 50               | ST_MAN     | 5800        |
|               | ST CLERK | 3100   | the EMPLOYEES | 60               | IT_PROG    | 19200       |
|               | ST CLERK | 2600   | table for     | 80               | SA_MAN     | 10500       |
|               | ST_CLERK | 2500   |               | 80               | SA_REP     | 19600       |
|               | SA_MAN   | 10500  | each job,     | 90               | AD_PRES    | 24000       |
|               | SA_MAN   | 11000  | grouped by    | 90               | AD_VP      | 34000       |
|               |          |        | department    | 110              | AC_ACCOUNT | 8300        |
| 80            | SA_REP   | 8600   |               |                  | AC MGR     | 12000       |
|               |          |        |               |                  | SA_REP     | 7000        |
| 20            | MK_REP   | 6000   |               | 13 rowe colocted |            |             |

13 rows selected.

20 rows selected.

110 AC MGR

110 AC\_ACCOUNT

12000

8300

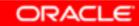

## Using the GROUP BY Clause on Multiple Columns

| SELECT   | <pre>department_id dept_id, job_id, SUM(salary)</pre> |
|----------|-------------------------------------------------------|
| FROM     | employees                                             |
| GROUP BY | department id, job id ;                               |

| DEPT_ID | JOB_ID     | SUM(SALARY) |
|---------|------------|-------------|
| 10      | AD_ASST    | 4400        |
| 20      | MK_MAN     | 13000       |
| 20      | MK_REP     | 6000        |
| 50      | ST_CLERK   | 11700       |
| 50      | ST_MAN     | 5800        |
| 60      | IT_PROG    | 19200       |
| 80      | SA_MAN     | 10500       |
| 80      | SA_REP     | 19600       |
| 90      | AD_PRES    | 24000       |
| 90      | AD_VP      | 34000       |
| 110     | AC_ACCOUNT | 8300        |
| 110     | AC_MGR     | 12000       |
|         | SA_REP     | 7000        |

13 rows selected.

### Illegal Queries Using Group Functions

Any column or expression in the SELECT list that is not an aggregate function must be in the GROUP BY clause:

```
SELECT department_id, COUNT(last_name)
FROM employees;
```

**Column missing in the GROUP BY clause** 

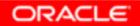

## Illegal Queries Using Group Functions

- You cannot use the WHERE clause to restrict groups.
- You use the HAVING clause to restrict groups.
- You cannot use group functions in the WHERE clause.

```
SELECT department_id, AVG(salary)
FROM employees
WHERE AVG(salary) > 8000
GROUP BY department_id;
```

#### **Cannot use the WHERE clause to restrict groups**

#### **Restricting Group Results**

#### **EMPLOYEES**

| DEPARTMENT_ID | SALARY |                |               |             |
|---------------|--------|----------------|---------------|-------------|
| 90            | 24000  |                |               |             |
| 90            | 17000  |                |               |             |
| 90            | 17000  |                |               |             |
| 60            | 9000   |                |               |             |
| 60            | 6000   |                |               |             |
| 60            | 4200   |                |               |             |
| 50            | 5800   | The maximum    | DEPARTMENT ID | MAX(SALARY) |
| 50            | 3500   | salary         | 20            | 13000       |
| 50            | 3100   |                | 80            | 11000       |
| 50            | 2600   | per department | 90            | 24000       |
| 50            | 2500   | when it is     | 110           | 12000       |
| 80            | 10500  | greater than   | 110           | 12000       |
| 80            | 11000  | \$10,000       |               |             |
| 80            | 8600   | \$10,000       |               |             |
|               |        |                |               |             |
| 20            | 6000   |                |               |             |
| 110           | 12000  |                |               |             |
| 110           | 8300   |                |               |             |

20 rows selected.

# Restricting Group Results with the HAVING Clause

When you use the HAVING clause, the Oracle server restricts groups as follows:

- 1. Rows are grouped.
- 2. The group function is applied.
- 3. Groups matching the HAVING clause are displayed.

| SELECT    | column, group_function |
|-----------|------------------------|
| FROM      | table                  |
| [WHERE    | condition]             |
| [GROUP BY | group_by_expression]   |
| [HAVING   | group_condition]       |
| [ORDER BY | column];               |

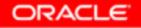

#### Using the HAVING Clause

| SELECT   | department_id, MAX(salary) |
|----------|----------------------------|
| FROM     | employees                  |
| GROUP BY | department_id              |
| HAVING   | MAX(salary)>10000 ;        |

| DEPARTMENT_ID | MAX(SALARY) |
|---------------|-------------|
| 20            | 13000       |
| 80            | 11000       |
| 90            | 24000       |
| 110           | 12000       |

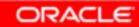

#### Using the HAVING Clause

| SELECT   | job_id, SUM(salary) PAYROLL |
|----------|-----------------------------|
| FROM     | employees                   |
| WHERE    | job_id NOT LIKE '%REP%'     |
| GROUP BY | job_id                      |
| HAVING   | SUM(salary) > 13000         |
| ORDER BY | SUM(salary);                |

| JOB_ID  | PAYROLL |
|---------|---------|
| IT_PROG | 19200   |
| AD_PRES | 24000   |
| AD_VP   | 34000   |

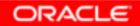

#### **Nesting Group Functions**

**Display the maximum average salary:** 

SELECT MAX(AVG(salary))

FROM employees

GROUP BY department\_id;

MAX(AVG(SALARY))

19333.3333

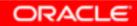

## Summary

In this lesson, you should have learned how to:

- Use the group functions COUNT, MAX, MIN, and AVG
- Write queries that use the GROUP BY clause
- Write queries that use the HAVING clause

| SELECT    | column, group_function |
|-----------|------------------------|
| FROM      | table                  |
| [WHERE    | condition]             |
| [GROUP BY | group_by_expression]   |
| [HAVING   | group_condition]       |
| [ORDER BY | column];               |